Документ подписан простой электронной подписью Информация о владельце: ФИО: Усынин Максим Валерьевич

Должность: Ректор**и астриона. Образовательное учреждение высшего образования Уникальный программных Международный Институт Дизайна и Сервиса» (ЧОУВО МИДиС)** Дата подписания: 05.10.2023 20:51:54 f498e59e83f65dd7c3ce7bb8a25cbbab

Кафедра математики и информатики

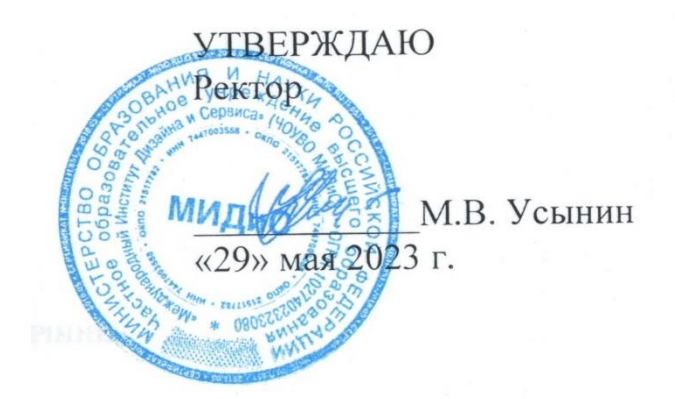

# **ФОНД ОЦЕНОЧНЫХ СРЕДСТВ ДЛЯ ПРОВЕДЕНИЯ ПРОМЕЖУТОЧНОЙ АТТЕСТАЦИИ ОБУЧАЮЩИХСЯ ПО ДИСЦИПЛИНЕ**

# **Б1.В.ДВ.04.02 РАЗРАБОТКА ИГР НА ПЛАТФОРМЕ UNITY**

Направление подготовки: 38.03.05 Бизнес-информатика Направленность (профиль) Электронный бизнес Квалификация выпускника Бакалавр Форма обучения (очная) Год набора - 2020

Автор-составитель: Чеботарёв С.С.

Челябинск 2023

## **СОДЕРЖАНИЕ**

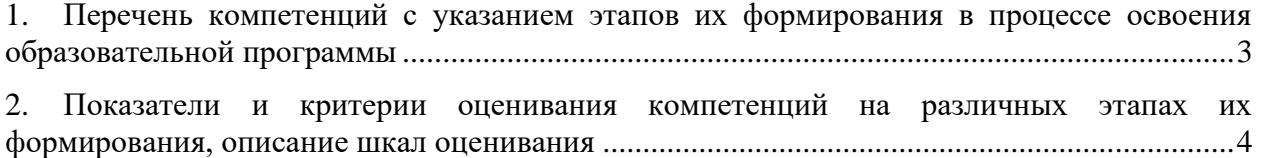

3. [Типовые контрольные задания или иные материалы, необходимые для оценки знаний,](#page-6-0) [умений, навыков и \(или\) опыта деятельности, характеризующих этапы формирования](#page-6-0)  [компетенций в процессе освоения образовательной программы.............................................5](#page-6-0)

4. [Методические материалы, определяющие процедуры](#page-12-0) оценивания знаний, умений, [навыков и \(или\) опыта деятельности, характеризующих этапы формирования](#page-12-0)  [компетенций в процессе освоения образовательной программы...........................................23](#page-12-0)

## <span id="page-2-0"></span>1. ПЕРЕЧЕНЬ КОМПЕТЕНЦИЙ С УКАЗАНИЕМ ЭТАПОВ ИХ ФОРМИРОВАНИЯ В ПРОЦЕССЕ ОСВОЕНИЯ ОБРАЗОВАТЕЛЬНОЙ ПРОГРАММЫ

Процесс изучения дисциплины «Разработка игр на платформе Unity» направлен на формирование следующих компетенций:

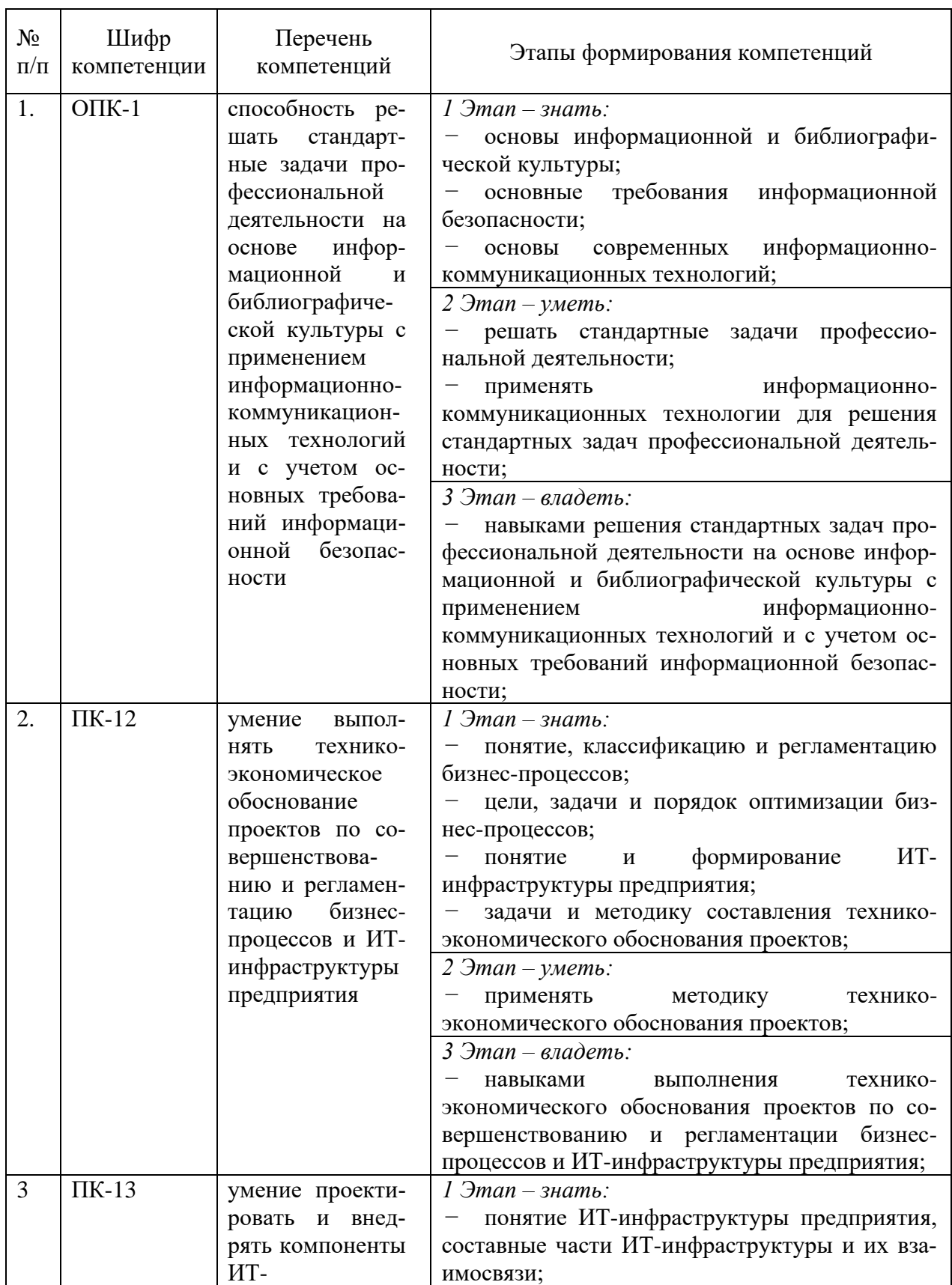

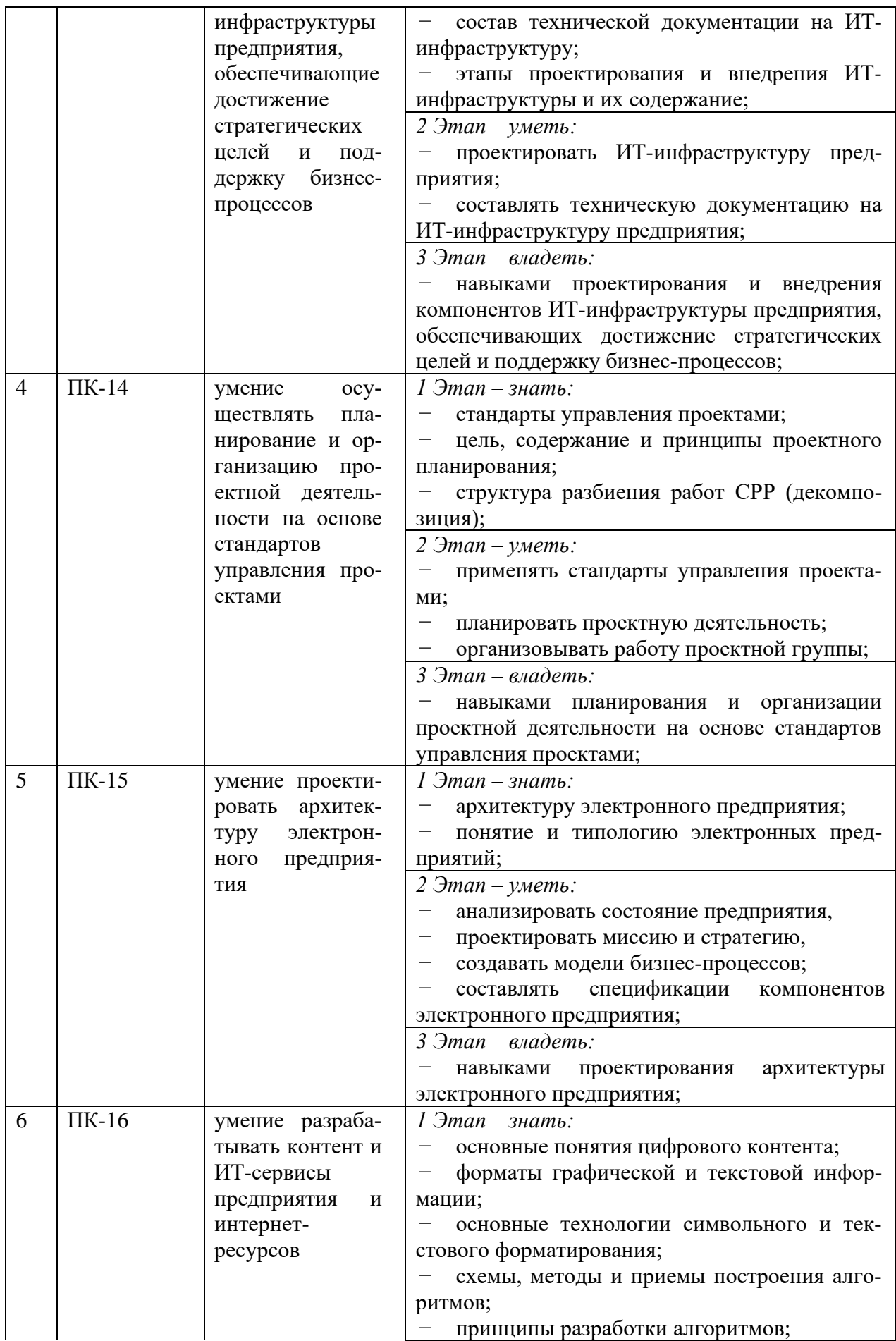

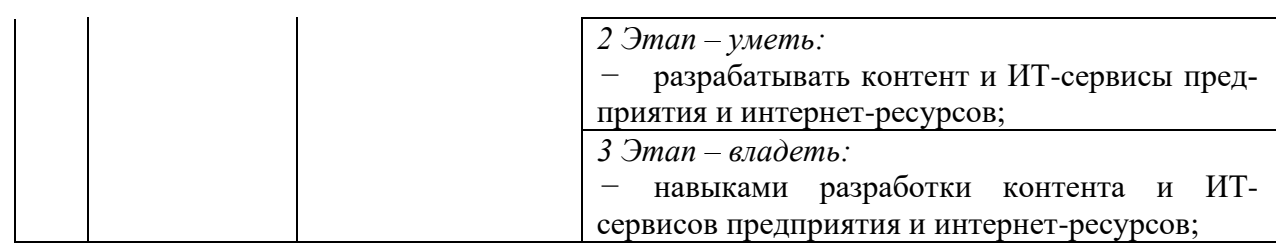

## <span id="page-4-0"></span>2. ПОКАЗАТЕЛИ И КРИТЕРИИ ОЦЕНИВАНИЯ КОМПЕТЕНЦИЙ НА РАЗЛИЧНЫХ ЭТАПАХ ИХ ФОРМИРОВАНИЯ, ОПИСАНИЕ ШКАЛ ОЦЕНИВАНИЯ

 $\overline{1}$ 

 $\overline{\phantom{a}}$ 

 $\overline{\phantom{a}}$ 

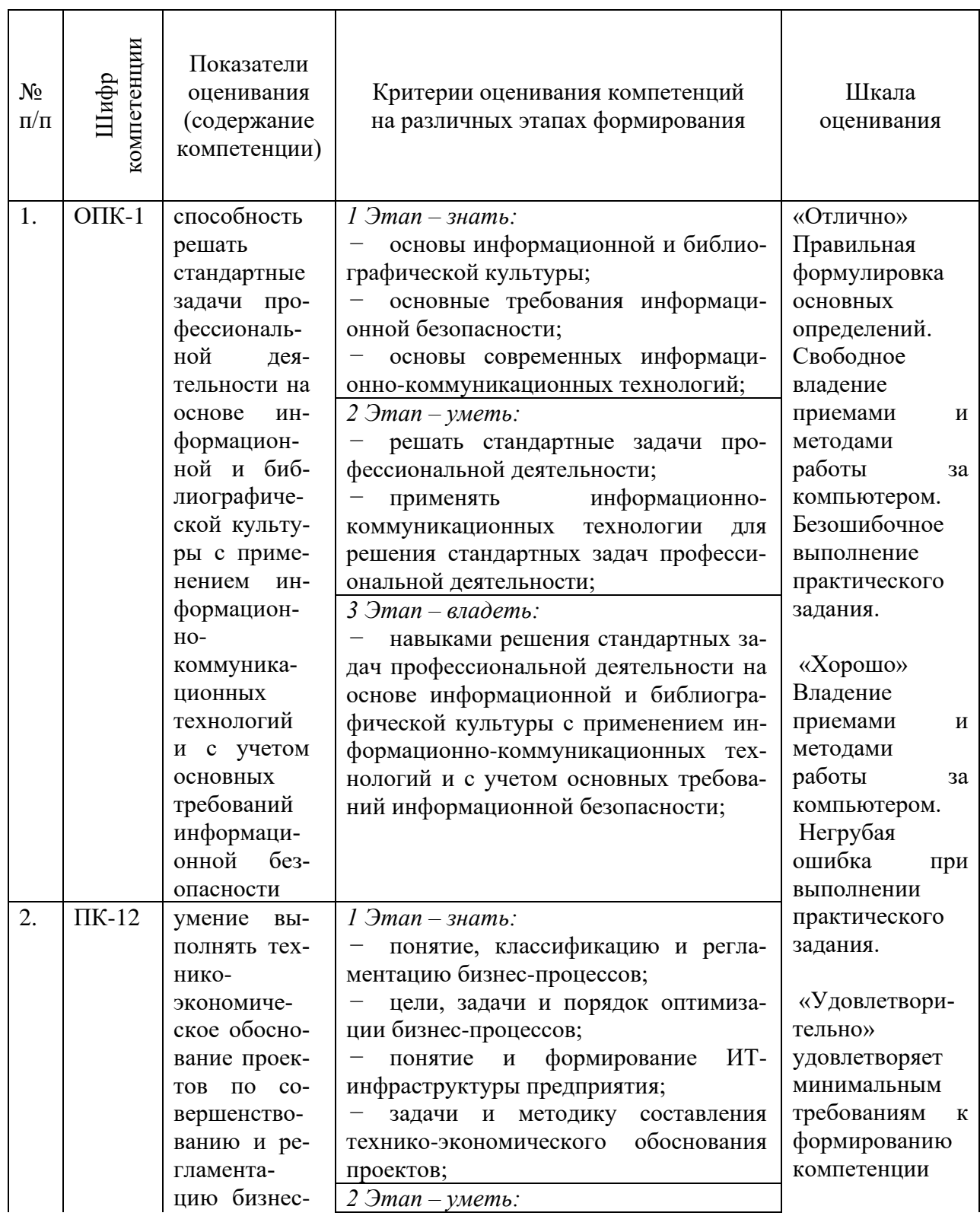

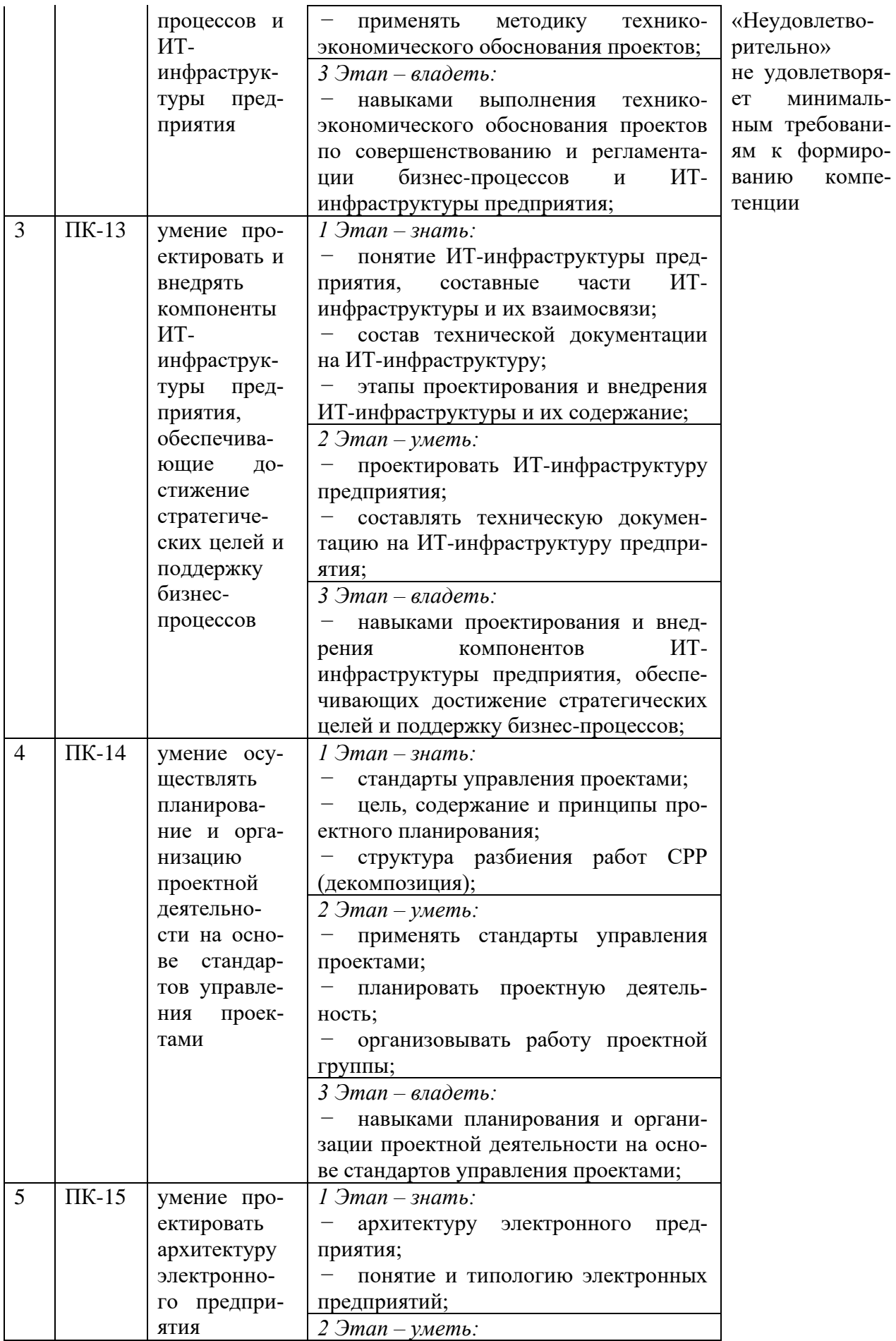

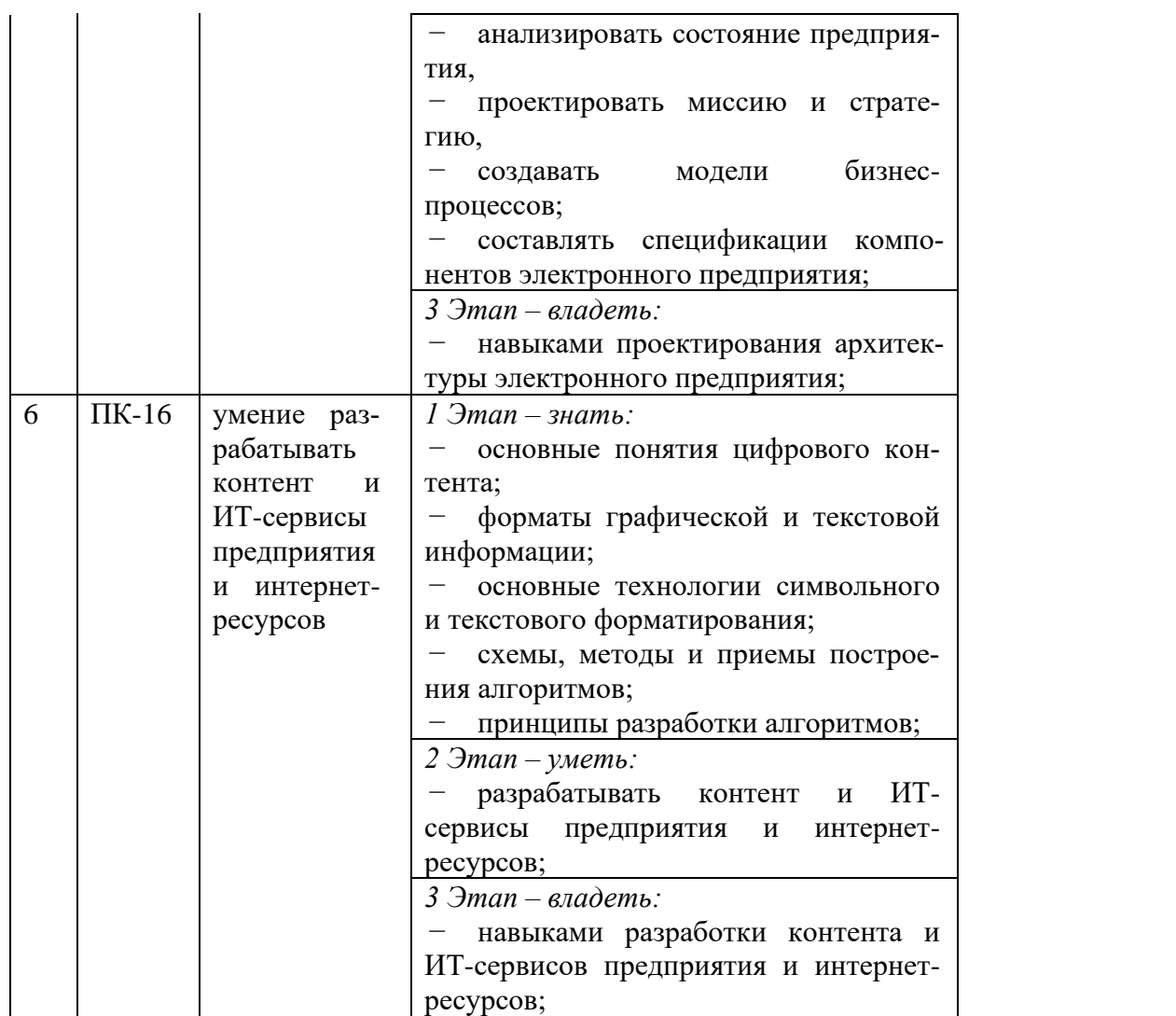

## <span id="page-6-0"></span>3. ТИПОВЫЕ КОНТРОЛЬНЫЕ ЗАДАНИЯ ИЛИ ИНЫЕ МАТЕРИАЛЫ, НЕОБХОДИМЫЕ ДЛЯ ОЦЕНКИ ЗНАНИЙ, УМЕНИЙ, НАВЫКОВ И (ИЛИ) ОПЫТА ДЕЯТЕЛЬНОСТИ, ХАРАКТЕРИЗУЮЩИХ ЭТАПЫ ФОРМИРОВАНИЯ КОМПЕТЕНЦИЙ В ПРОЦЕССЕ ОСВОЕНИЯ ОБРАЗОВАТЕЛЬНОЙ ПРОГРАММЫ

## **1 ЭТАП – ЗНАТЬ**

## **Комплект тестовых вопросов**

- 1. Во время компиляции среда CLR переводит программу, написанную на языке программирования, в машинный код?
	- **a. ДА**
	- b. НЕТ
- 2. Для того чтобы некоторый язык программирования мог использовать возможности FCL (библиотеки классов платформы) необходимо, чтобы он:
	- **a. удовлетворял спецификации CLS (общая языковая спецификация)**
	- b. являлся высокоуровневым языком программирования
	- c. являлся объектно-ориентированным языком программирования
	- d. удовлетворял спецификации Java Runtime Environment
- 3. Только языки С#, VB.NET ориентированы на разработку приложений в среде CLR?
- а. ДА
- b. HET
- 4. Основной файл проекта имеет расширение:
	- $a \cos$
	- b. sln
	- c. exe
- 5. Пространство имен:
	- а. ограничивает область применения имен программных объектов
	- b. объявляет имена программных объектов в программе
	- с. закрывает имена программных объектов для доступа извне.
- 6. Управляемый модуль содержит только IL-код:
	- а. ДА
	- b. HET
- 7. Точкой входа в управляемый модуль является:
	- a. функция Main
	- b. любая функция, объявленная первой в управляемом модуле
	- с. функция Start
- 8. Управляет кодом во время выполнения и предоставляет основные службы, такие как управление памятью, управление потоками и удаленное взаимодействие
	- a. CLR
	- b. CTS
	- $c. CLS$
- 9. Инфраструктура строгой типизации и проверки кода
	- a. CLR
	- b. CTS
	- $c. \text{CLS}$
- 10. Выберите компоненты, не входящие в инфраструктуру платформы Microsoft .NET Framework.
	- $a$  CLR
	- b. MSIL
	- c. BCL
	- d. OLE
	- e. ActiveX
- 11. Выберите компоненты, входящие в инфраструктуру платформы Microsoft .NET Framework
	- a COM
	- b. DOM
	- c. CLS
	- d. MSIL
	- $e$  OLE
	- f ActiveX
- 12. Выберите компоненты, входящие в инфраструктуру платформы Microsoft .NET Framework.
- a. COM
- b. DOM
- **c. CLS**
- **d. MSIL**
- e. OLE
- f. ActiveX

13. Выберите компонент, являющийся статическим в каркасе .NET Framework.

- **a. FCL**
- b. ASP
- c. CLR
- d. DOM
- 14. Выберите компонент, являющийся динамическим в каркасе .NET Framework.
	- a. FCL
	- b. ASP
	- **c. CLR**
	- d. DOM
- 15. Выберите компонент, обеспечивающий преобразования промежуточного байт-кода .NET в машинный.
	- a. FCL
	- b. ASP
	- c. CLR
	- d. DOM
	- **e. JIT**
- 16. Выберите компонент, обеспечивающий преобразования промежуточного байт-кода .NET в машинный.
	- a. FCL
	- b. ASP
	- c. CLR
	- d. DOM
	- **e. J I T**

17. Выберите несуществующий компонент платформы Microsoft .NET Framework. Common Type System

Common Language Specifications

Common Language Runtime.

**Common Language Deployment.**

18. Выберите несуществующий компонент платформы Microsoft .NET Framework. Base Class Library **Common Search Engine** ADO .NET Windows Presentation Foundation

19. Выберите несуществующий компонент платформы Microsoft .NET Framework. Windows Presentation Foundation

## **Assembly Collector**

Windows Communication Foundation Common Language Runtime

Assembly Collector

20. Выберите несуществующий компонент платформы Microsoft .NET Framework. **Windows Design Foundation** Garbage Collector

Windows Communication Foundation Common Language Runtime

21. Выберите среди пространств имён платформы Microsoft .NET Framework, пространства, предоставляющие разработчику наборы классов для построения графических интерфейсов.

**Windows Forms Windows Presentation Foundation** Windows Communication Foundation Windows InteropServices

22. Выберите среди технологий платформы Microsoft .NET Framework, технологию, не предназначенную для построения веб-сайтов или веб-приложений.

ASP .NET

Silverlight Windows Communication Foundation

#### **LINQ**

23. Выберите среди технологий платформы Microsoft .NET Framework, технологию, предназначенную для построения веб-сайтов или веб-приложений.

Windows Forms Windows Presentation Foundation **Silverlight** LINQ

24. Выберите среди технологий платформы Microsoft .NET Framework, технологию, использующую систему DirectX для обработки графики.

Windows Forms **Windows Presentation Foundation** Windows Communication Foundation Windows InteropServices

25. Выберите из предложенных элементы, не входящие в архитектуру ADO .NET.

**Connection** Command DataSet **DateTime Transation XAML**

26. Выберите из предложенных элементы, входящие в архитектуру ADO .NET.

Layout **Command DataProvider DataSet** DateTime

XAML

- 27. Выберите из предложенных элементы, входящие в компонент DataSet пространства ADO .NET.
	- Lavout **DataTable** Command **DataRelationCollection DataProvider DataSet DateTime** XAML
- 28. Выберите из предложенных элементы, входящие в компонент DataTable пространства ADO .NET.
	- Lavout **DataRow DataTable** Command DataRelationCollection **DataProvider DataSet DataColumn DateTime** XAML
- 29. Выберите из предложенных элементы, входящие в компонент DbDataAdapter пространства ADO .NET.
	- **LavoutCommand** RowCommand SelectCommand. **InsertCommand,** UpdateCommand, **DeleteCommand DataCommand**

## $2$   $9$  $TAT - YMET$

#### Комплект типовых залач

- Что такое lerp? Напишите lerp для float.
- Что такое dot-product, cross-product векторов? Геометрический смысл этих операций.
- Расскажите про графический пайплайн, какие системы координат используются на этапах, какие преобразования осуществляются? Что такое drawcall?
- Какие способы представления ориентации объекта в пространстве вы знаете? Чем хороши кватернионы?
	- Почему slerp работает по кратчайшей дуге?
- Какие модели освещения вы знаете? Расскажите о принципе работы какойнибудь из них
	- Когда GPU делает sample текстуры каким образом выбирается mipmap-уровень?

• Какие данные в себе хранит меш?

• Для чего нужны нормали? Как нормали преобразуются из одной системы координат в другую (например из локальных координат в мировые, координаты камеры)? Почему таким образом?

• Есть два вектора — а, b (не ортогональные). Необходимо получить вектор ортогональный плоскости образованной векторами а и b

• Есть два вектора — а, b (не ортогональные). Необходимо получить вектор ортогональный а или b в плоскости образованной этими векторами

• Каким образом по вектору нормали и вектору света определить вектор отраженного света?

• Напишите матрицу поворота вокруг любой из ос.

## 3 ЭТАП – ВЛАДЕТЬ

#### Типовые кейс-залачи

Кейс-залача 1. Чат

Залание:

Разработать программное решение для организации сетевого чата средствами MS NET.

Лля решения кейса необходимо:

- 1) познакомиться с классами для сетевого взаимодействия;
- 2) актуализировать знания по использованию потоков Thread;
- 3) разработать классы Server и Client для сетевого взаимодействия
- 4) разработать приложения с необходимым интерфейсом пользователя

#### Кейс-задача 2. Справочник

#### Залание:

Разработать программное решение «Справочник» с использованием базы данных и технологии ADO .NET.

Для решения кейса необходимо:

- 1) познакомиться с основами практического использования классов ADO.NET;
- 2) актуализировать знания по использованию методов объектно-ориентированного программирования и пользовательского интерфейса Windows.Forms
- 3) разработать систему классов для работы с базой данных
- 4) разработать приложение с необходимым интерфейсом пользователя

## Кейс-задача 3. Стратегия

#### Залание:

## Использовать паттерн «Стратегия» (Strategy) для создания системы, обладающей модульной архитектурой.

Для решения кейса необходимо:

- 1) познакомиться с паттерном «Стратегия» (Strategy);
- 2) подготовить UML-диаграмму проекта;
- 3) разработать приложение с интерфейсом (на выбор) на платформе Console или **Windows Forms**
- 4) обеспечить взаимодействие приложения и архитектуры «Стратегия»

## Кейс-задача 4. Итератор

## Задание:

Использовать паттерн «Итератор» (Iterator) для создания структуры данных «Одно-связанный список» или «Бинарное дерево» на платформе Microsoft .NET.

Для решения кейса необходимо:

- 1) познакомиться с паттерном «Итератор» (Iterator);
- 2) подготовить UML-диаграмму проекта;
- 3) разработать структуру данных «Одно-связанный список» или «Бинарное дерево» и приложение для тестирования этой структуры

#### Темы групповых творческих проектов

- 1) Разработка игрового-приложения "Гонки"
- 2) Разработка игрового приложения "Тетрис"
- 3) Разработка игрового -приложения "Лабиринтов"
- 4) Разработка игрового приложения "Карты"

5) Разработка игрового -приложения "Игровой автомат" с использованием платформы WPF и базы данных MS SQL Server

6) Разработка игрового -приложения "Поиск Клада" с использованием платформы WPF и базы данных MS SQL Server

#### Примерные темы курсовых работ

Проектирование и разработка системы управления игрой с использованием принципов объектно-ориентированного анализа и программирования и технологий платформы UNITY.

При реализации проекта для хранения информации можно использовать технологии реляционных баз данных (любую СУБД на выбор студента) или файловое хранилище собственного или открытого (XML) формата.

#### Проектирование и разработка сцен:

1. создать сцену, в которой при нажатии на пробел в стенку кидается ящик, и после удара стенка исчезает.

2. нужно создать сцену, в которой по нажатию пробела в поле зрения игрока начнёт падать ящик, в итоге запуская другой ящик в сторону мишени. После попадания мишень должна исчезнуть с каким-нибудь звуком. Запуск ящика – на основе рычага: один ящик уже лежит с одной стороны, ещё один падает на другую сторону рычага.

3. игрок должен уметь перемещаться вправо/влево и стрелять по трём мишеням. Мишени при попадании должны падать, а игроку за каждую сбитую мишень начисляется очко. По достижении трёх очков показывается экран окончания игры.

#### <span id="page-12-0"></span>Вопросы к экзамену

#### Раздел І. ПЛАТФОРМА UNITY и ОСНОВЫ ЯЗЫКА С#

Тема 1.1. Обзор программной платформы Unity История появления и развития Unity. Основные элементы интерфейса Unity3D. Создание объектов в Unity3D.. Тема 1.2. Основы языка С# Типы данных. Переменные. Основные управляющие конструкции. Основные методы управления ходом выполнения программы. Переменные, имена и типы переменных, объявление и использование переменных, оператор присваивания, режим обязательного объявления типа переменных.

Работа с различными типами переменных.

Выражения и функции Visual C#. Функции обмена данными. Ветвления. Повторения и циклы. Виды циклов. Вложенные циклы. *Тема 1.3. Создание игровой сцены* Создание различных поверхностей. Настройка шейдеров. Создание отражений. RenderToTexture. Использование нескольких камер в сцене. Работа с UI компонентами, создание своего интерфейса.

#### Раздел II. СКРИПТЫ

*Тема 2.1. Введение в написание скриптов,* Типы переменных, функций, условий и базовые классы Unity3D. Работа с физикой в Unity. *Тема 2.2.Анимация.* Создание анимации, механизмы переключения анимаций. Работа с анимациями. Виды анимации и способы управления ними. Работа с анимациями через скрипты. *Тема 2.3. Анимация персонажа* Система Mecanim. Создание анимационных контроллеров для персонажей. Компонент Animator. Типы скелетных анимаций. Настройка переходов между анимациями. State Machine.

## Раздел III. УПРАВЛЕНИЕ ПЕРСОНАЖЕМ И СЦЕНАМИ

*Тема 3.1. Управление поведением персонажа* Параметры для управления поведением персонажа. Программное управление состояниями. Особенности переноса анимаций. Аватар. Понятие маски аватара персонажа. Настройка импортируемой модели в Unity3D. Работа с ригом. *Тема 3.2. Создание текстур.*  Одежда. Создание «мягкой» одежды для анимированного персонажа. Взаимодействие с твердыми телами. Обзор систем частиц. Работа с материалами для частиц. Подбор шейдера. Системы частиц Shuriken и Legacy. Отличия, особенности, специфика использования, назначение. Физика частиц. *Тема 3.3. Работа со светом.* Сочетание нескольких источников частиц. Примеры различных эффектов: магия, взрывы, «бафы» и т.д. Назначение каждого из источников.

Свет, как элемент оформления уровня. Lightmapping в Unity3D. Особенности. Виды карт света. Знакомство с префабами, конфигурация, иницилаизация,удаление префабов.

## Раздел IV. РЕАЛИЗАЦИЯ ГЕЙМПЛЕЯ

*Тема 4.1. Автоматизация процессов гейм-дизайна* Программирование систем управления сценой в стадии редактирования. Используемые языки. Основные блоки. Синтаксис. Создание входящих параметров для инспектора свойств. Unity3D как среда для разработки игр. Особенности базовых возможностей. Работа с ресурсами для 3D-игр. Поддержка устройств с разными разрешениями экрана. Настройка экспорта финального билда.

## 4. МЕТОДИЧЕСКИЕ МАТЕРИАЛЫ, ОПРЕДЕЛЯЮЩИЕ ПРОЦЕДУРЫ ОЦЕНИВАНИЯ ЗНАНИЙ, УМЕНИЙ, НАВЫКОВ И (ИЛИ) ОПЫТА ДЕЯТЕЛЬНОСТИ, ХАРАКТЕРИЗУЮЩИХ ЭТАПЫ ФОРМИРОВАНИЯ КОМПЕТЕНЦИЙ В ПРОЦЕССЕ ОСВОЕНИЯ ОБРАЗОВАТЕЛЬНОЙ ПРОГРАММЫ

## **1 ЭТАП – ЗНАТЬ**

## **Критерии оценивания результатов теста**

Полная вервия тестовых вопросов содержится в электронно-информационной системе вуза. Студенты проходят тестирование компьютерном классе Оценка успешности прохождения теста отпределяется следующей сеткой: от 0% до 29% – «неудовлетворительно», от  $30\%$  до  $59\%$  – «удовлетворительно»;  $60\%$  – 79 % – «хорошо»; 80% -100% – «отлично».

## **2 ЭТАП – УМЕТЬ**

| Оценка                | Критерии                                                 |
|-----------------------|----------------------------------------------------------|
| «отлично»             | Алгоритм составлен верно;                                |
|                       | программный код написан грамотно;                        |
|                       | использован оптимальный метод решения;                   |
|                       | программа выдаёт верный результат при разных входных     |
|                       | данных                                                   |
| «хорошо»              | Алгоритм составлен верно;                                |
|                       | программный код написан грубо, без соблюдения правил и   |
|                       | рекомендаций;                                            |
|                       | использован неоптимальный метод решения;                 |
|                       | программа иногда выдаёт неверный результат при некоторых |
|                       | граничных входных данных                                 |
| «удовлетворительно»   | Алгоритм составлен, но содержит ошибки                   |
|                       | но программа написана и иногда выдаёт верный результат   |
| «неудовлетворительно» | Алгоритм составлен неверно;                              |

**Критерии оценивания результатов решения комплекта задач**

## **3 ЭТАП – ВЛАДЕТЬ**

**Критерии оценивания работы с кейс-задачами**

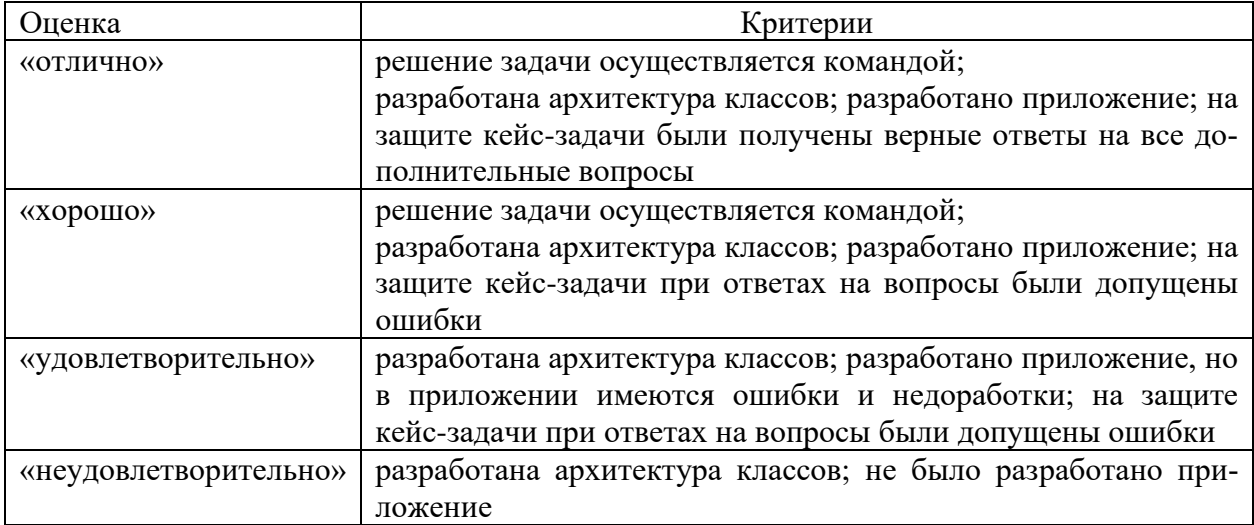

# **Критерии оценивания групповых творческих проектов**

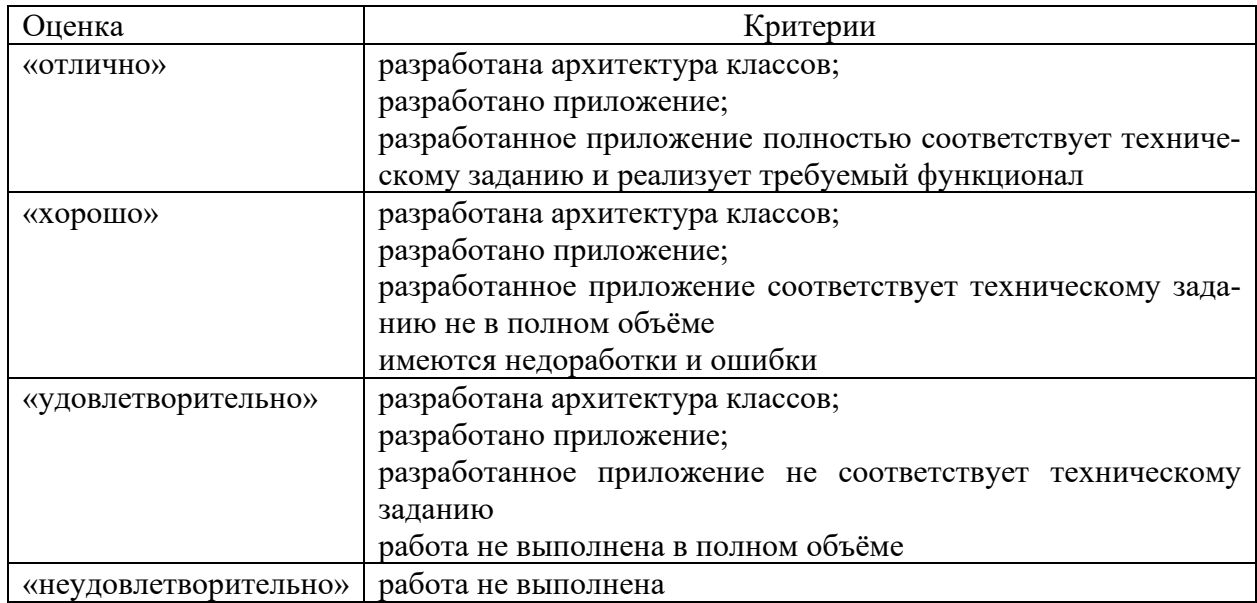

# **Критерии оценивания курсовой работы**

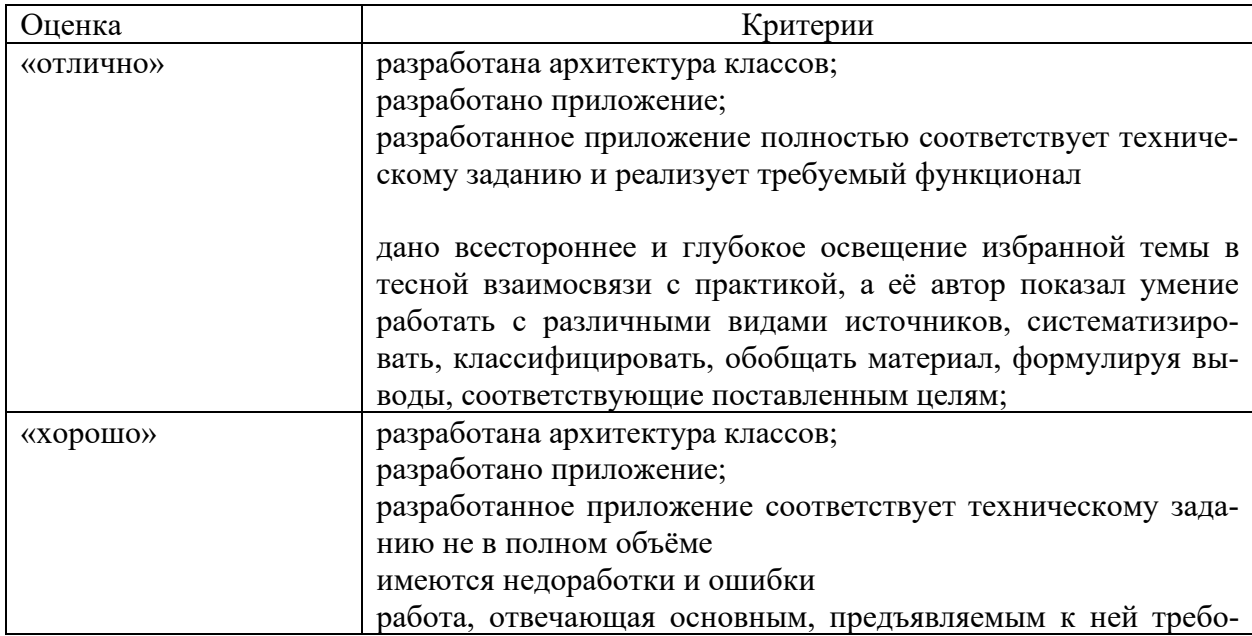

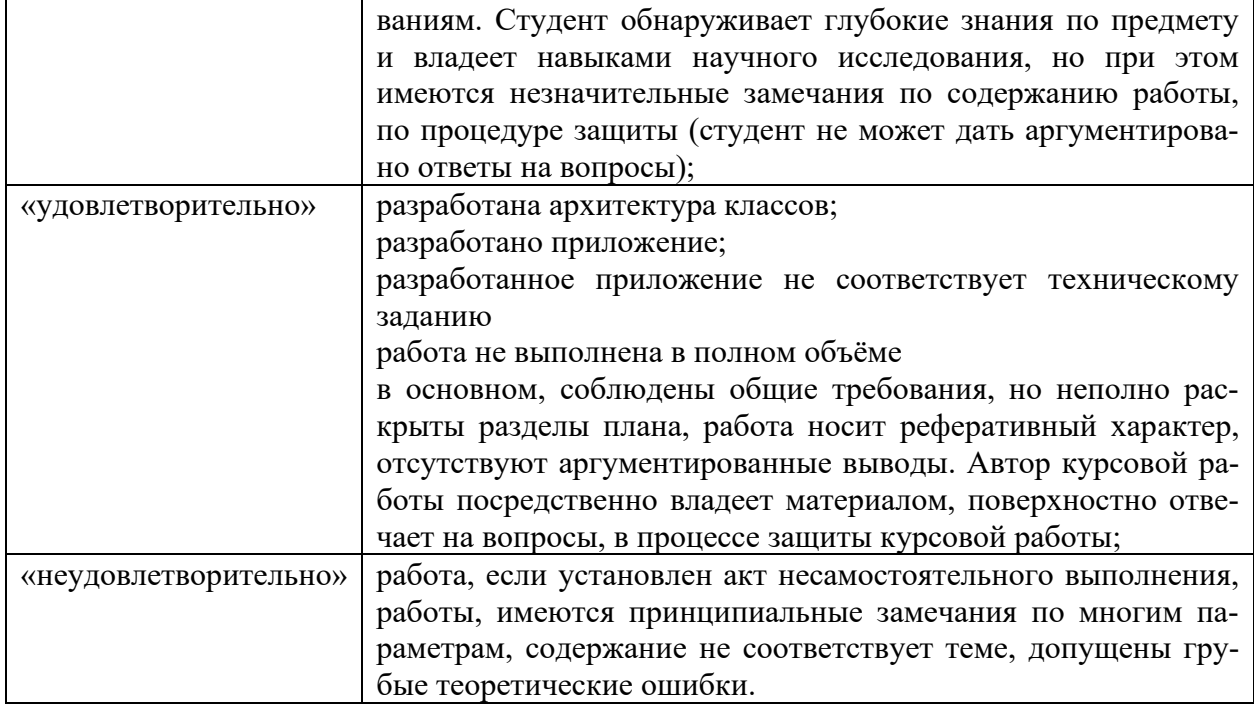

#### Критерии оценивания знаний на экзамене

«Отлично»

Правильная формулировка основных определений. Свободное владение приемами и методами работы за компьютером. Безошибочное выполнение практического задания.

«Хорошо»

Владение приемами и методами работы за компьютером. Негрубая ошибка при выполнении практического задания.

«Удовлетворительно» удовлетворяет минимальным требованиям к формированию компетенции

«Неудовлетворительно» не удовлетворяет минимальным требованиям к формированию компетенции